# **Programación masivamente paralela en procesadores gráficos (GPUs)**

#### **E. Dufrechou, P. Ezzatti y M. Pedemonte**

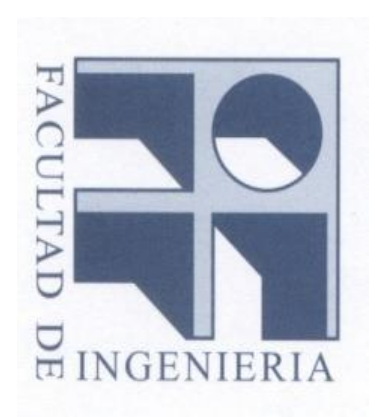

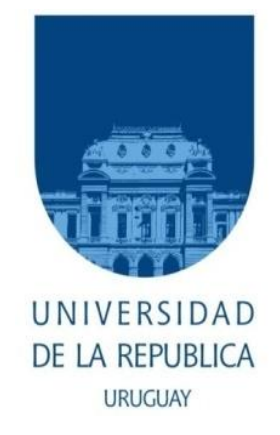

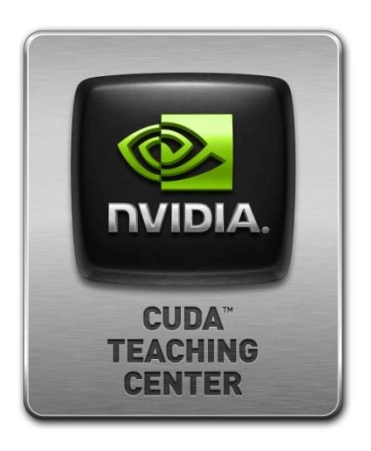

# **Clase 8 OpenCL**

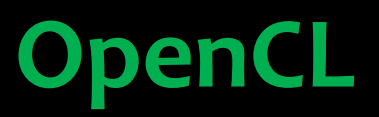

## **Introducción**

- **OpenCL: Open Computing Language**
- **Es un estándar abierto que permite sacar partido de plataformas heterogéneas de cómputo:**
- **CPU multicore**
- **GPUs**
- **Digital Signal Processors (DSPs)**
- **Field-Programmable Gate Arrays (FPGAs)**
- **Etc.**

### **Introducción**

- **Desarrollado desde el 2009 por el grupo Khronos que nuclea a (entre otros):**
- **Altera (fabricante de FPGAs adquirida por Intel)**
- **AMD**
- **Apple (en el último tiempo ha perdido interés)**
- **ARM**
- **Creative**
- **IBM**
- **Intel**
- **Nvidia**
- **Qualcomm**
- **Samsung**

### **Introducción**

- **Del estándar destaca que:**
- •**Soporta tanto paralelismo de datos como de tareas.**
- •**Está basado en el lenguaje C/C++.**
- •**Define perfiles de configuración para manejar las diferentes unidades de procesamiento.**

### **Arquitectura**

**Framework para programación paralela que incluye:**

- –**Lenguaje**
- –**API**
- –**Bibliotecas**
- –**Runtime system**
- **Se basa en una jerarquía de modelos:**
- –**De plataforma**
- –**De memoria**
- –**De ejecución**
- –**De programación**

## **Modelo de plataforma**

- •**El modelo consiste en un host conectado a uno o varios OpenCL devices.**
- •**Cada OpenCL device se divide en una o más compute units (CUs) .**
- •**Cada CUs se divide en processing elements (PEs)**
- •**Los cómputos en los devices son realizados realmente por los PEs.**

## **Modelo de plataforma**

- •**Las aplicaciones mandan commands desde el host a los devices.**
- •**Cada CU ejecuta un único stream de instrucciones (al estilo SIMP, SPMD o SPMT).**
- •**Identificadores importantes**
- –**La versión de la plataforma**
- –**La versión del device**
- –**Versión del OpenCL C soportado**

- •**La ejecución de un programa OpenCL se divide en 2 partes:**
- –**Kernels** que ejecutan en uno o más devices.
- –**Host program** que ejecuta en el host.
- •**Una instancia de un kernel se llama work-item:**
- –Se identifica por su índice (1,2,3-dimensional)

#### •**Los work-items se agrupan en work-groups:**

–Se identifican por un índice único (1,2,3-dimensional)

#### •**El host define un contexto para la ejecución de los kernels que incluye:**

–**Devices**: la colección de los devices utilizados por el host.

–**Kernels**: las funciones OpenCL a ejecutar en los devices.

–**Program Objects:** el programa que implementa los kernels.

–**Memory Objects:** conjunto de espacios de memoria visibles por el host y los devices.

#### •**Para ejecutar los kernels utiliza una command-queue**

- •**La ejecución es asincronica entre el host y los devices.**
- •**Los comandos pueden ejecutar:**
- –**En orden:** los comandos son lanzados en orden y esperan que se complete el comando anterior para ejecutar.
- –**Sin orden:** los comandos son lanzados en orden pero no esperan por la finalizacion de los otros comandos.

#### **Categoria de kernels**

OpenCL soporta 2 categorias de kernels:

–OpenCL: escritos y compilados en OpenCL.

–Nativos: accedidos mediante un puntero a función en el host.

#### **Modelo de memoria**

#### **Los work-items pueden acceder a 4 regiones de memoria:**

- •**Memoria Global**: permite lectura y escritura por todos los work-items. Puede tener caché, dependiendo de las capacidades del dispositivo.
- •**Memoria Constante**: solamente de lectura.
- •**Memoria Local**: memoria privada de un work-group.
- •**Memoria Privada**: memoria privada de un work-item.
- El host solo puede acceder a la memorias global y constante !!

#### **Modelo de memoria**

#### **Las trasferencias de datos entre el host y los devices pueden ser:**

- –**Bloqueantes**
- –**No bloqueantes**

### **Modelo de programación**

- **El modelo soporta 2 paradigmas**
- –**Paralelismo de datos**
- –**Paralelismo de tareas**

El modelo central es el paralelismo de datos !!

### **Modelo de programación**

- •**Ofrece un modelo de paralelismo de datos relajado.**
- •**Modelo de paralalelismo de datos jerárquico, con 2 niveles.**
- –**Explícito: se especifican la cantidad de work-groups y workitems por work-groups.**
- –**Implícito: se especifica únicamente la cantidad de work-**
- **items. Mapea automáticamente a unidades SIMD.**

#### **Modelo de programación**

#### **Sincronizaciones**

- –**A nivel de work-item en un work-group.**
- –**A nivel de comandos encolados en una command-queue en un contexto.**

### **Componentes**

- •**Capa de plataforma, permite descubrir los devices y sus capabilities.**
- •**Runtime, permite manipular los contextos.**
- •**Compilador, permite compilar programas OpenCL.**

# **Buscando parecidos**

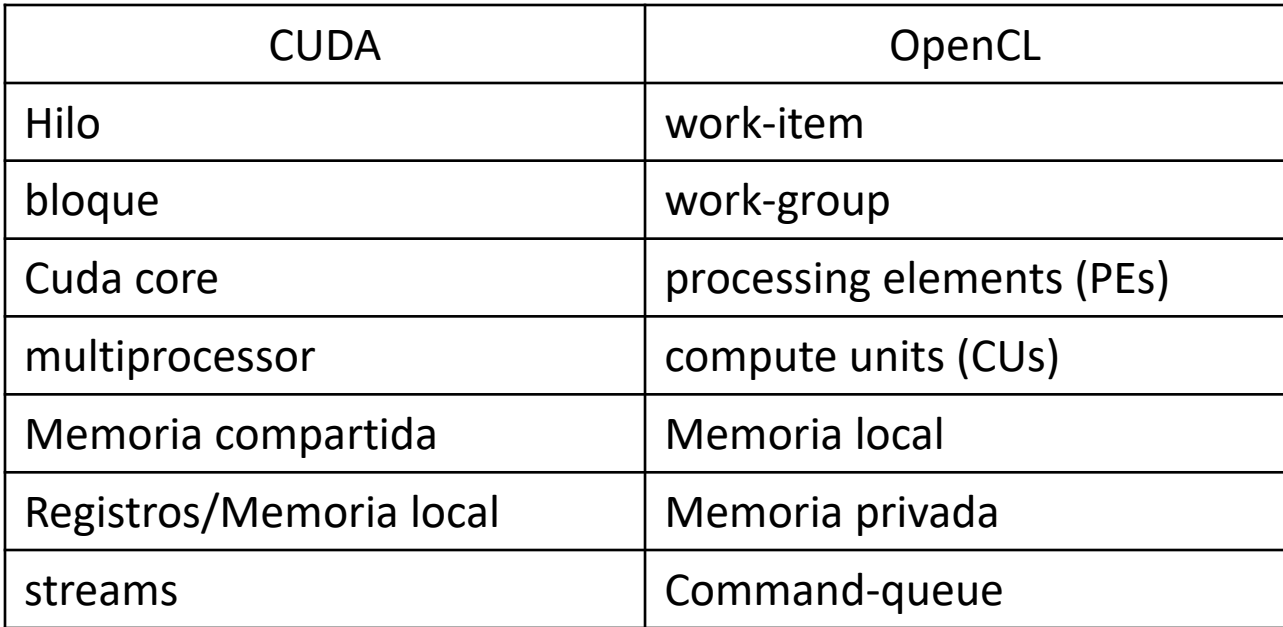